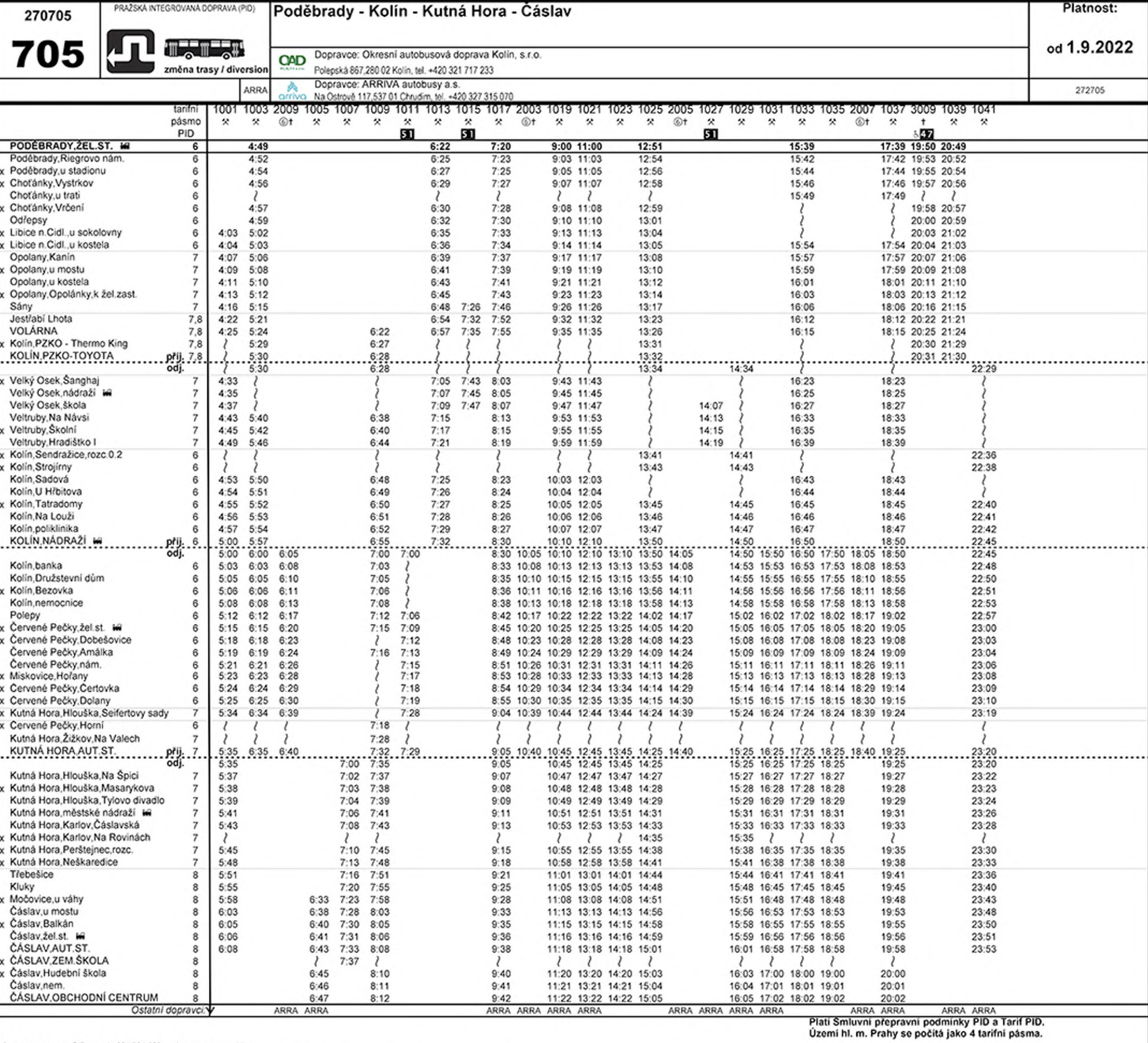

Informace o provozu PID na tel.: 234 704 550; na internetu: www.pid.cz

x na znamení

\* jede v pracovních dnech<br>
<sup>⊗</sup> jede v sobotu<br>
† jede v neděli a ve státem uznané svátky

3. Spoj zajišťuje nízkopodlažní vozidlo.<br>**27.** nejede 28.9., 28.10. a 17.11.<br>**51.** nejede od 26.10. do 27.10.

W zastávka s možností přestupu na železniční dopravu

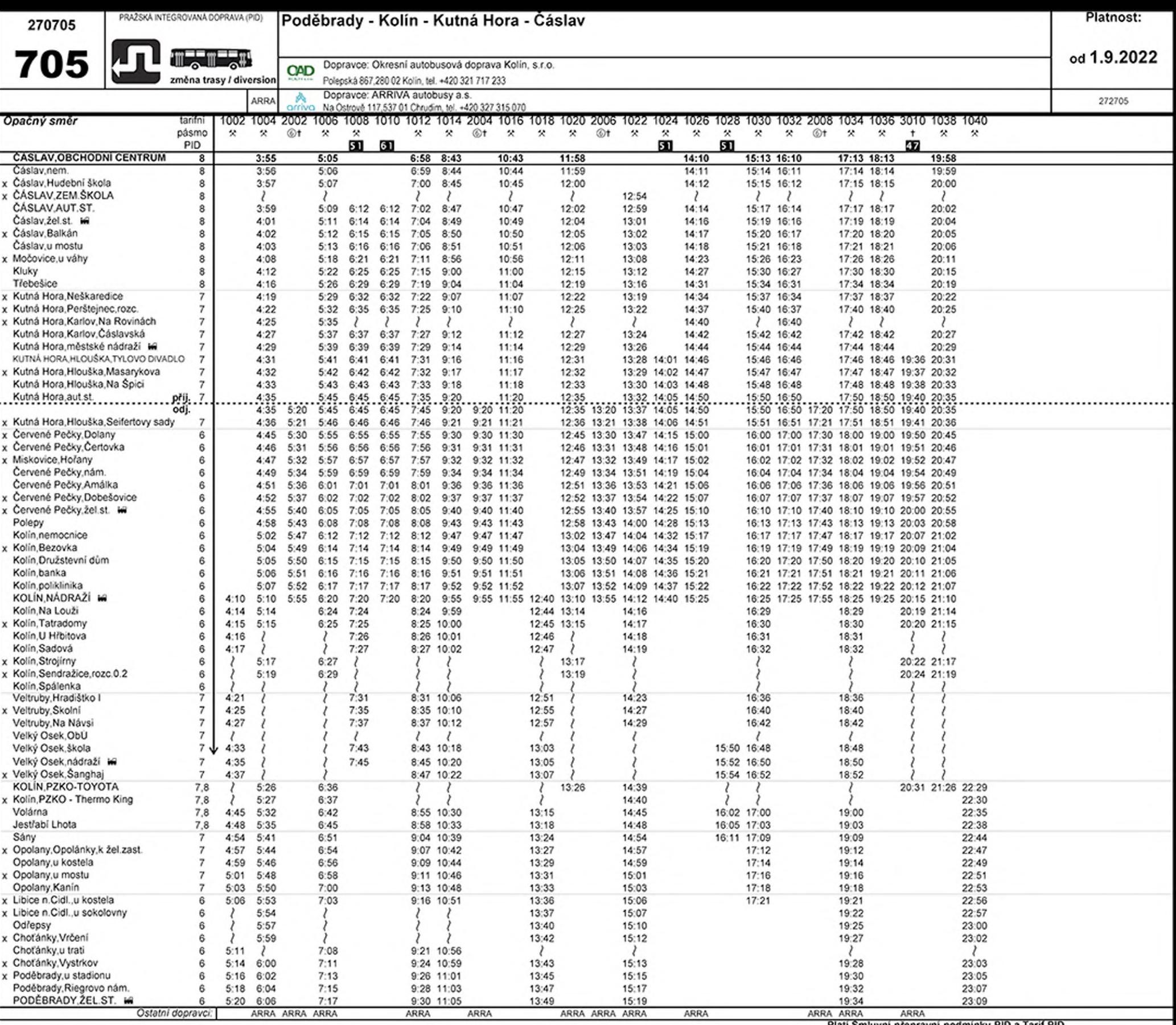

Informace o provozu PID na tel.: 234 704 560; na internetu: www.pid.cz

x na znamení<br>
2: jede v pracovních dnech<br>
3: jede v sobotu<br>
1: jede v neděli a ve státem uznané svátky

**ET** nejede 28.9., 28.10. a 17.11.<br> **ET** nejede od 26.10. do 27.10.<br> **ET** jede od 26.10. do 27.10.

W zastávka s možnosti přestupu na železniční dopravu

Platí Smluvní přepravní podmínky PID a Tarif PID.<br>Území hl. m. Prahy se počítá jako 4 tarifní pásma.